# Internet

## Monitoring your Internet usage

If your business Internet plan has limited bandwidth allowance, we recommend monitoring your usage. Downloading and uploading both count toward your monthly allowance. **Data Usage History** 

### How to check your monthly bandwidth consumption

We make this easy. Your monthly billing statement provides your bandwidth consumption in GB, which is calculated from the first to the last day of the month regardless of your billing cycle.

#### Sign up for usage alerts

- You can receive an email or text notification when you reach 90% and 100% of your total available bandwidth.
- You can also choose to receive additional alerts at 50%, 75%, and 95%.
- Sign up at www.bendbroadband.com/usage.

#### Watch out for these possible causes of excessive bandwidth use

1. The most common causes of excessive bandwidth usage we see these days are streaming, software updates and cloud services. Since these are all commonly used in business, we recommend selecting an unlimited data plan.

2. Peer-to-peer file sharing applications may also be the problem. These

programs operate as file servers by default and offer files from your hard drive to other Internet users, which can result in excessive bandwidth usage without your knowledge.

3. If your wireless business network is not password protected, there is a possibility that other people are using your network without your knowledge, increasing your bandwidth usage.

4. Your computer may be infected by a computer virus. A virus will often send out mass emails from your computer without your knowledge. Installing antivirus software on your computer and scanning for possible infections may resolve this issue.

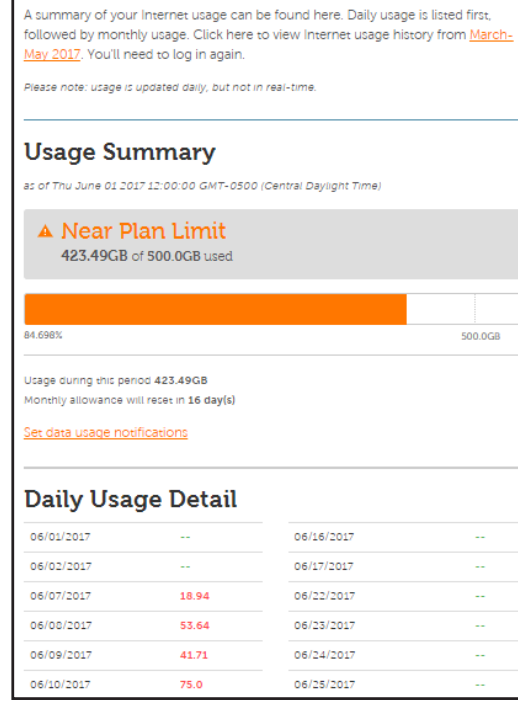

#### BendBroadband Internet Services Disclosure

In accordance with rules of the Federal Communications Commission, BendBroadband provides additional details about our network management practices and performance at www.bendbroadband.com/networkmanagement. If you have any questions about this information or the terms of service reviewed with you when purchasing our services, please contact us at 541.312.6600.

173658/6-17/9734

 $\blacktriangleright$ bendbroadband **Business**